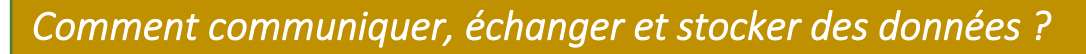

De quoi est composé un réseau informatique ?

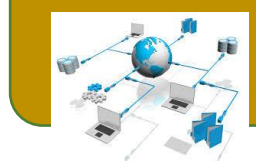

**Fiche travail** 

Ou sont stockées les photos du site, et ou sont stockées les photos copiées dans mon drive ? Hypothèse à formuler :

Vous avez sûrement déjà rencontré le mot "Serveur" sur Internet. Mais qu'est-ce qu'un serveur sur ce réseau ? Et votre terminal, comment est-il nommé ?

Cherchez et notez les définitions simples des mots suivants (recherche sur Internet, veillez à ce que ces définitions soient compréhensibles par tous, utilisez le moteur de recherche : https://edu.qwantjunior.com/ :

- 1. Intranet:
- 2. Passerelle :
- $3.$ Prise Ethernet (ou RJ45) :
- Routeur:  $\overline{4}$
- $\mathbb{Z}$ Serveur:
- Switch ou Commutateur : 6

## Simuler une liaison client-serveur sur Filius

- 1. Que se passe-t-il lorsqu'on arrête le service ?
- Quel est le rôle du serveur dans ce cas précis.  $2<sub>1</sub>$
- 3. A quoi correspond le code 192.168.2.3 ?
- Ou sont donc stockés les images du site web ?  $\overline{4}$
- 5. Peut-on maintenant savoir plus précisément ou sont stockés les images du site de technologie ?

Ou avez-vous stockés les images de votre drive? 6

## **Conclusion**

En déduire le rôle d'un serveur informatique.